## **Zuschlagsartikel**

In den Stammdaten der Artikel steht die Artikelart Zuschlagsartikel zur Verfügung. Legen Sie also in den Stammdaten der Artikel einen bzw. mehrere Zuschlagsartikel vorbereitend an, damit Sie sie [in der Erfassung des Vorgangs auswählen können](https://hilfe.microtech.de/go/x_hlpAuVorgangEingabe_positionen_werkzeuge_a).

Bei der Neuanlage eines Zuschlagsartikels werden nach der Auswahl der Artikelart die dafür vorgesehenen Kennzeichen gesetzt.

Empfehlenswert ist im Feld Einheit die Auswahl %.

In diesem Fall wird durch das Hinzufügen einer Zuschlagsposition automatisch eine Summe ermittelt, die als Einzelpreis hinterlegt wird. Weder das Hinzufügen noch das Ändern einer weiteren Position oberhalb der Zuschlagsposition löst eine erneute Berechnung aus. (Der Einzelpreis der Zuschlagsposition wird nur einmalig berechnet).

Sie können im Register: "Vk-Preise" einen Preis hinterlegen, der dann im Vorgang nach dem Einfügen der Zuschlagsposition ebenfalls nicht mehr verändert wird.

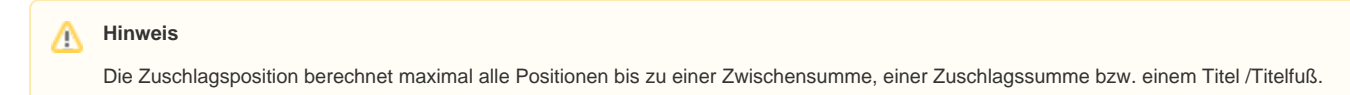